## UNIVERSITÀ DEGLI STUDI DI BOLOGNA FACOLTÀ DI INGEGNERIA

Corso di Laurea Magistrale in Ingegneria Informatica

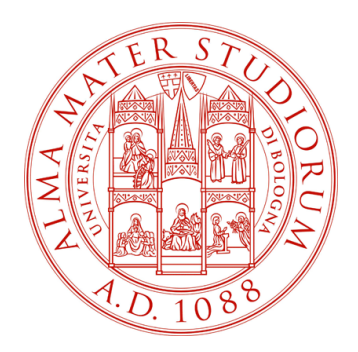

Attività Progettuale di Sicurezza dell'Informazione M

## **Librerie per la Firma Digitale di documenti PDF**

Attività Progettuale di: Professore:

Francesco Ongaro Prof.ssa Ing. Rebecca Montanari

Tutor:

Dott.ssa Ing. Anna Riccioni

**Anno Accademico 2010 - 2011**

## Indice

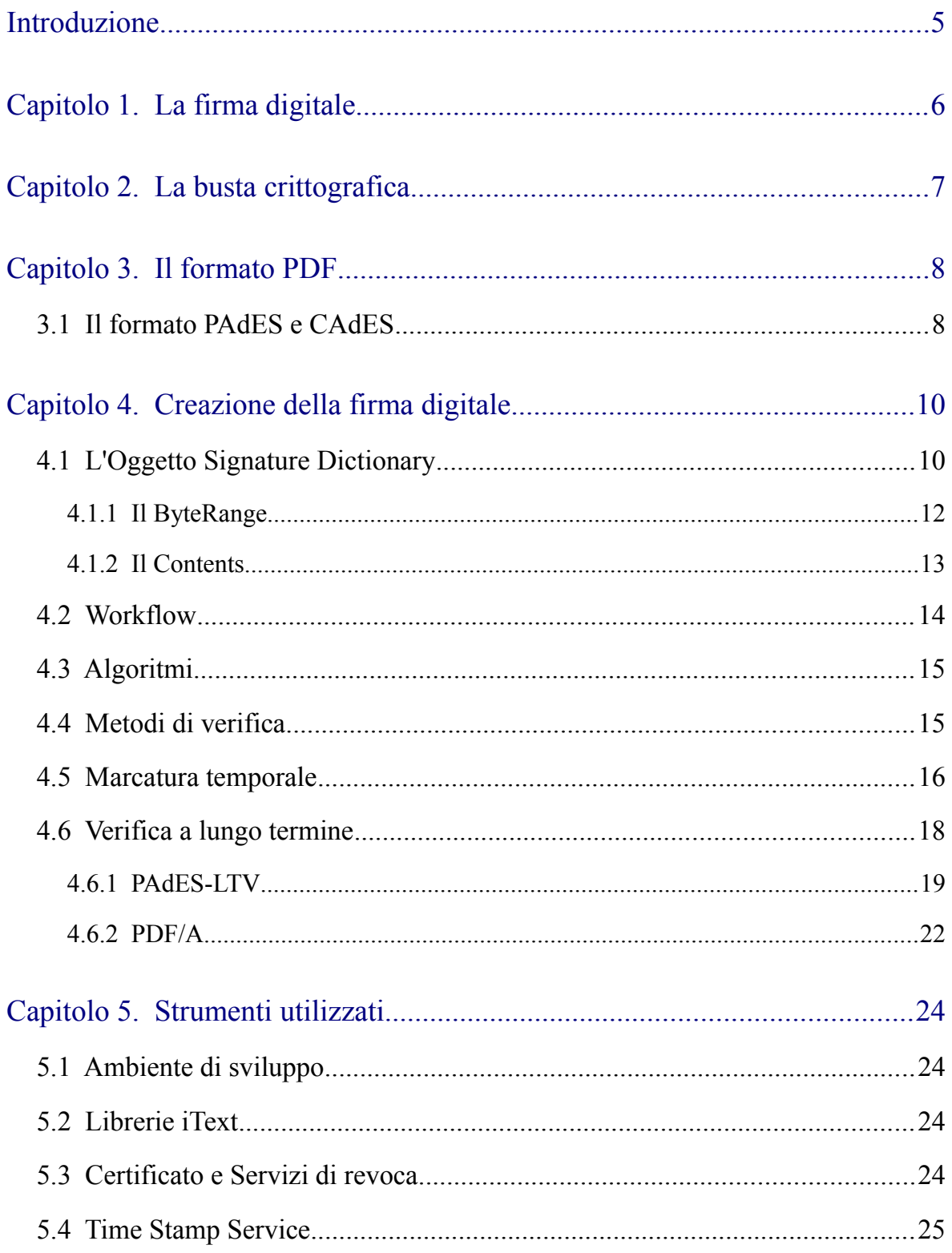

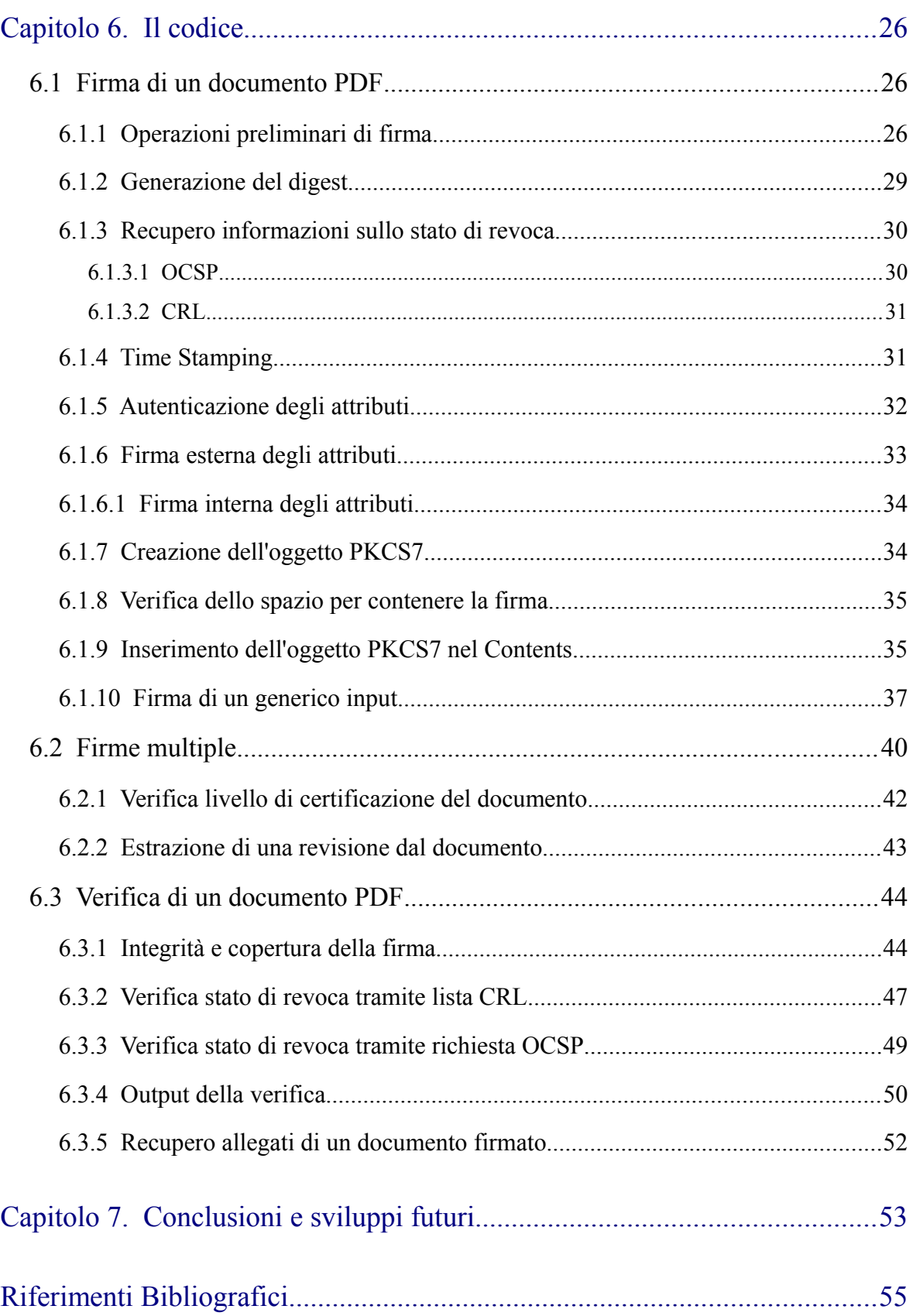

## <span id="page-4-0"></span>**Introduzione**

L'attività progettuale in oggetto verte sulla realizzazione di librerie Java per la firma digitale, e attività connesse, di documenti in formato PDF.

L'implementazione di tale attività si è appoggiata alle librerie iText, attualmente tra le più interessanti per la gestione e manipolazione di documenti in formato PDF.

Inoltre per poter gestire correttamente alcuni algoritmi avanzati di generazione del digest e della firma digitale, è stato necessario appoggiarsi alle librerie di sicurezza Bouncy Castle.

Aspetto fondamentale è stato quello di cercare di realizzare il progetto in modo da essere in linea con i vincoli imposti dalla nostra normativa italiana [DLB1], la quale a sua volta è basata sulle specifiche tecniche europee ETSI [ETSI1] che forniscono importanti profili per l'implementazione della firma digitale nei documenti PDF, in accordo con lo standard internazionale ISO/IEC 32000 e successivi.

Per capire come sia possibile firmare e verificare digitalmente documenti, si è partiti andando a vedere come questo formato sia strutturato all'interno, spiegando in dettaglio la parte relativa alla firma digitale. Inoltre si è cercato di fornire dettagli al contorno utili all'effettiva realizzazione e test dell'attività progettuale.

Si è voluto inoltre dare un quadro generale sui principi alla base della firma digitale e delle attività connesse per la realizzazione e la verifica delle stessa, nonché dettagli per la realizzazione di documenti che possano essere verificati anche a lungo termine.

Tutta l'attività progettuale ha preso come documentazione normativa di riferimento la Deliberazione CNIPA N.45 del 21/05/09 e come documentazioni tecniche le varie specifiche rilasciate dall'organismo europeo ETSI nonché standard ISO e RFC. Si è cercato di inserire scrupolosamente ogni riferimento a tali documentazioni